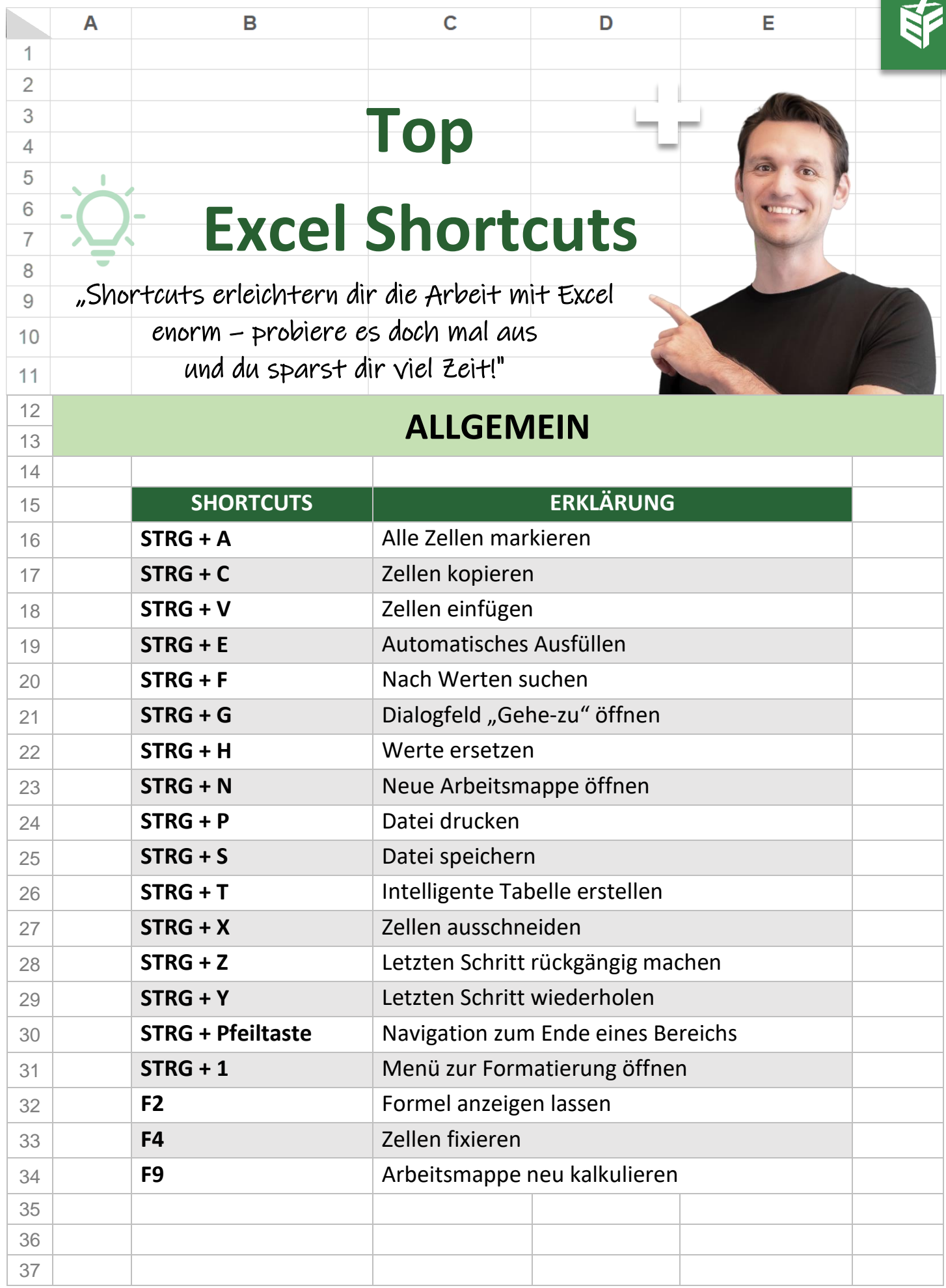

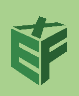

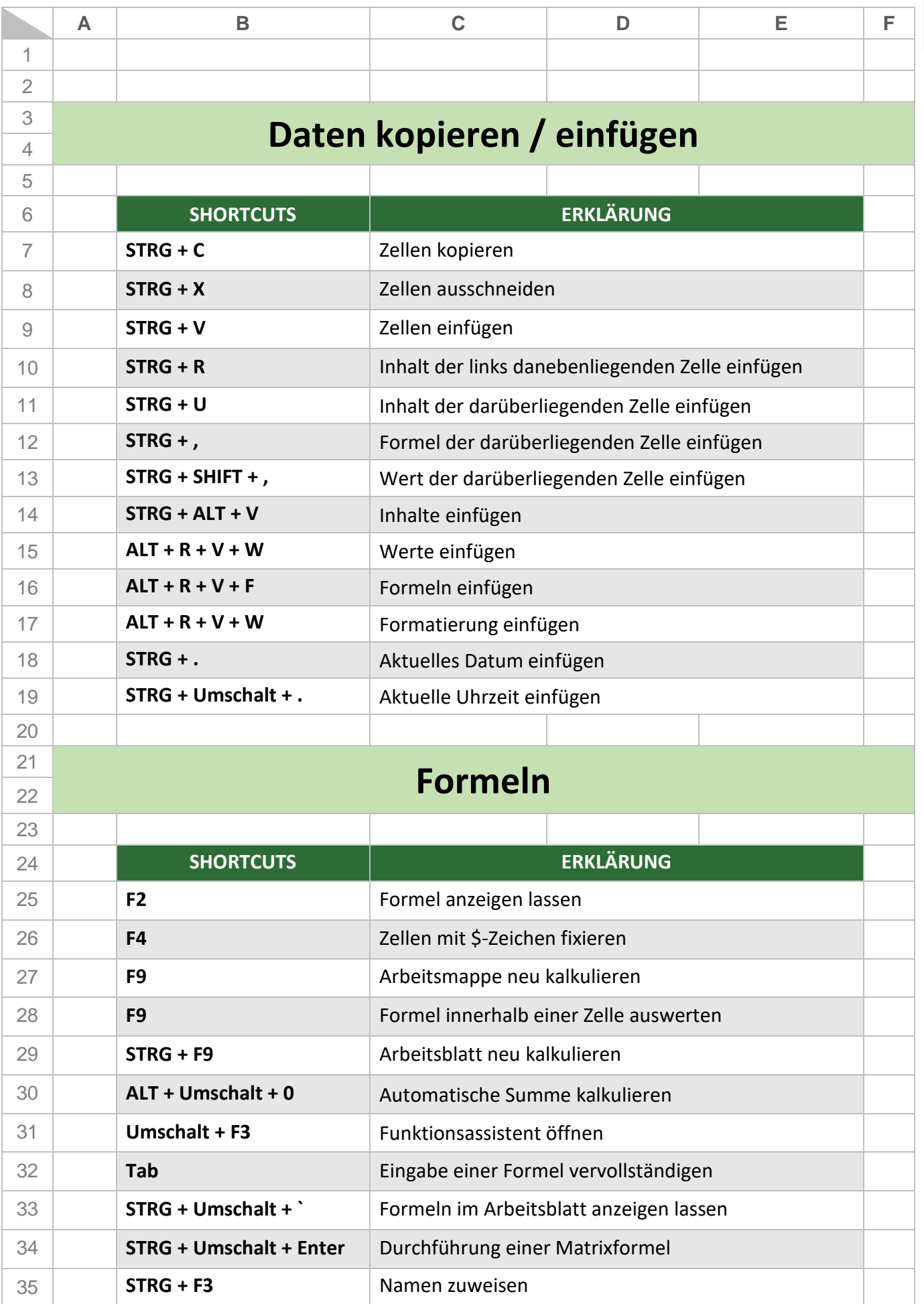

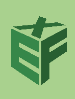

审

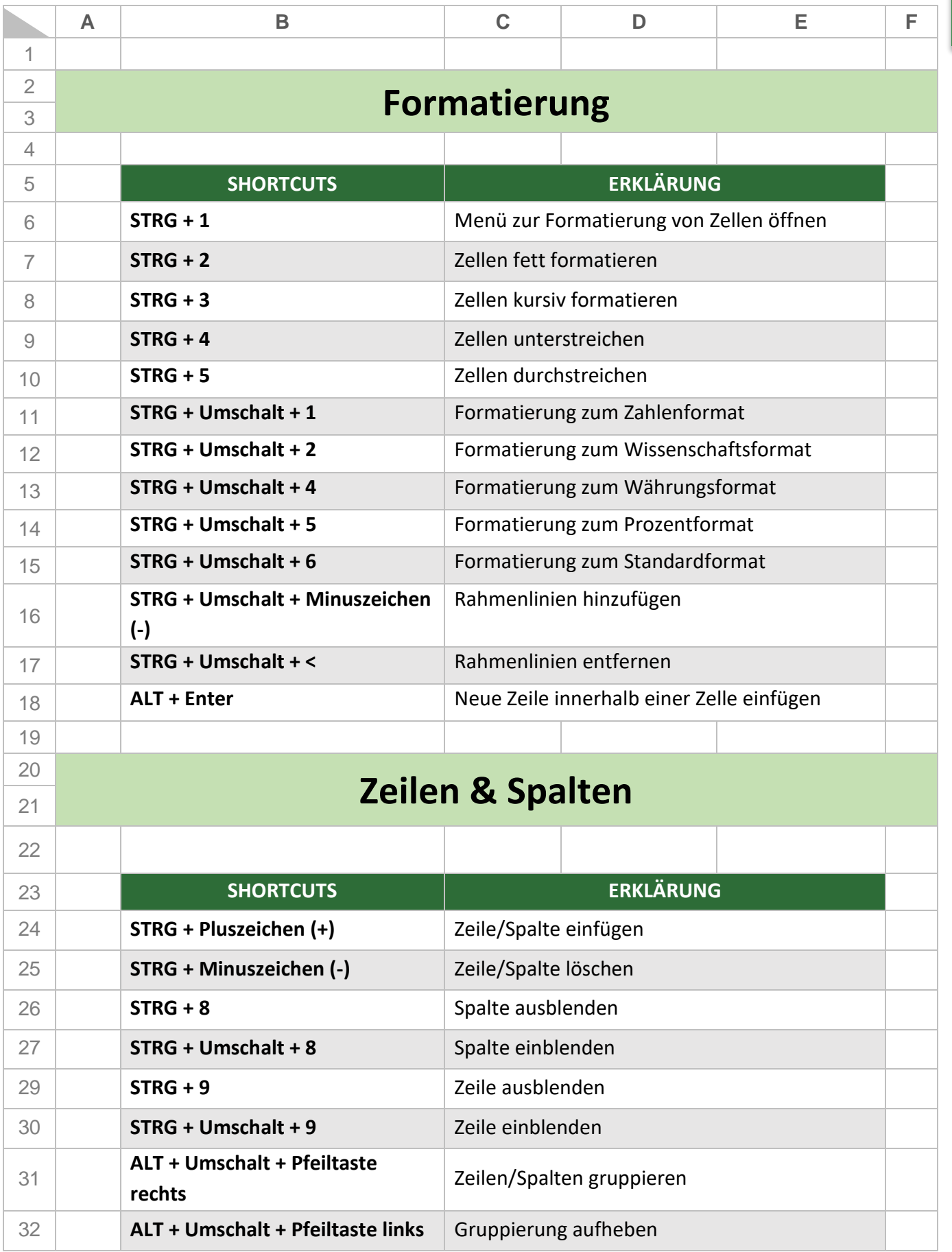

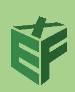

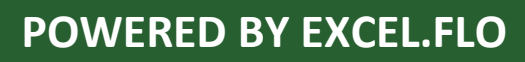

审

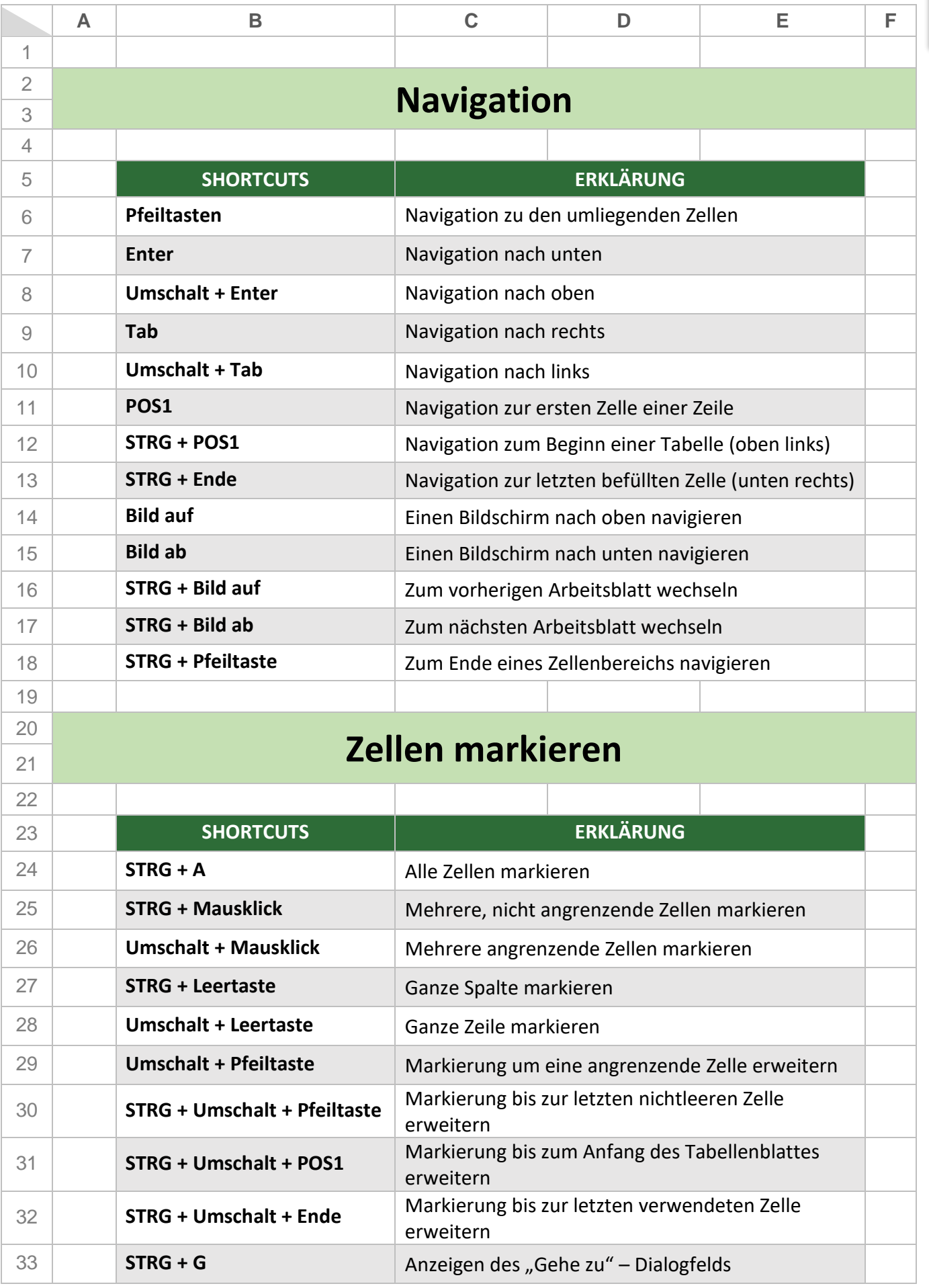

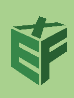

南